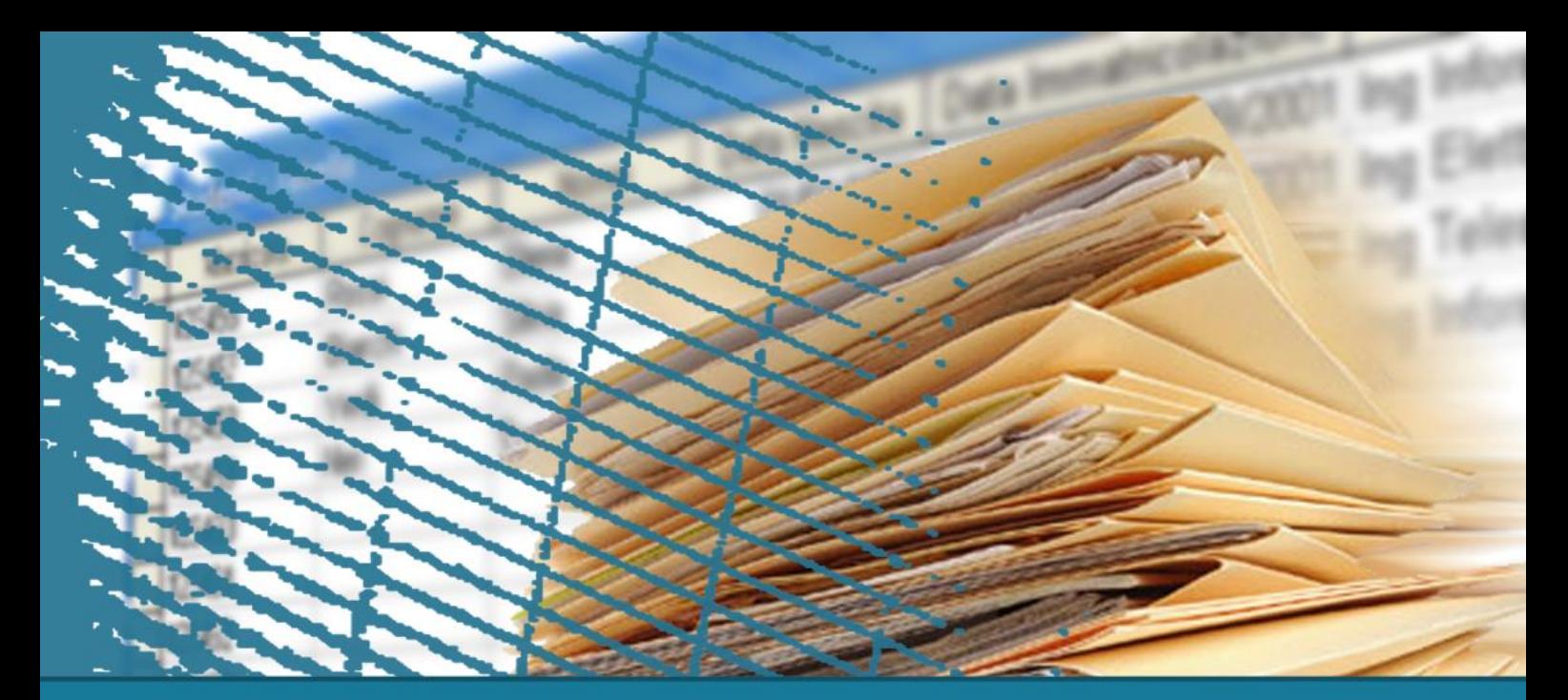

### **SQL language: other definitions**

#### **Management of views**

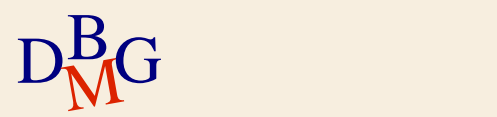

### **Management of views**

- $\sum$  Introduction
- $\Sigma$  Creation and management of views in SQL
- $\Sigma$  Updating views
- $\Sigma$  Check option
- $\sum$  Privacy Management

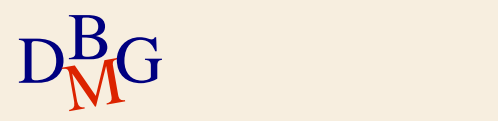

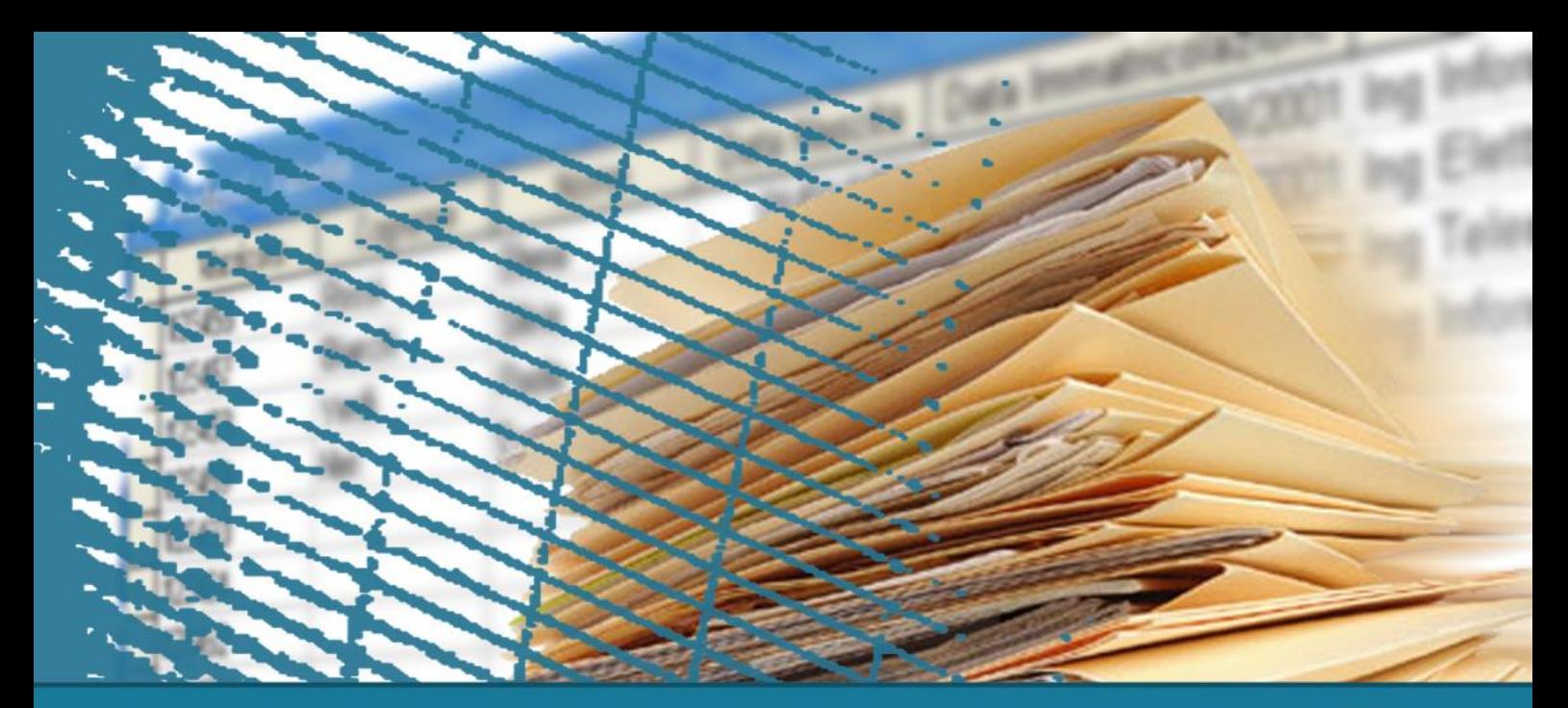

### **Management of views**

### **Introduction**

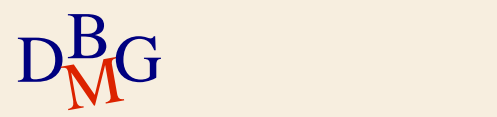

## **The concept of view**

#### $\sum A$  view is a "*virtual*" table

- the content (tuples) is defined by means of an SQL query on the database
	- the content of the view depends on the content of the other tables present in the database
- $\bullet$  the content is *not* memorized physically in the database
	- it is recalculated every time the view is used by executing the query that defines it
- $\Sigma$  A view is an object of the database
	- $\bullet$  it can be used in queries as if it were a table

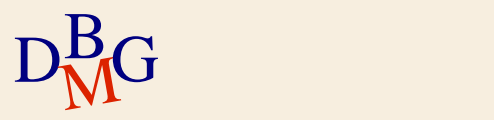

# **DB product suppliers**

#### P

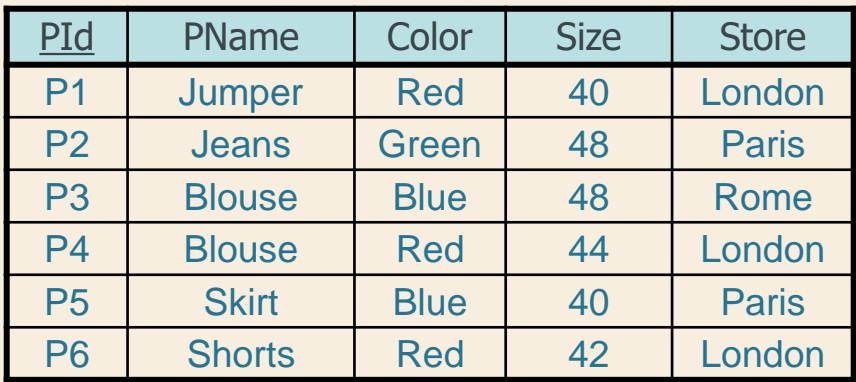

#### S

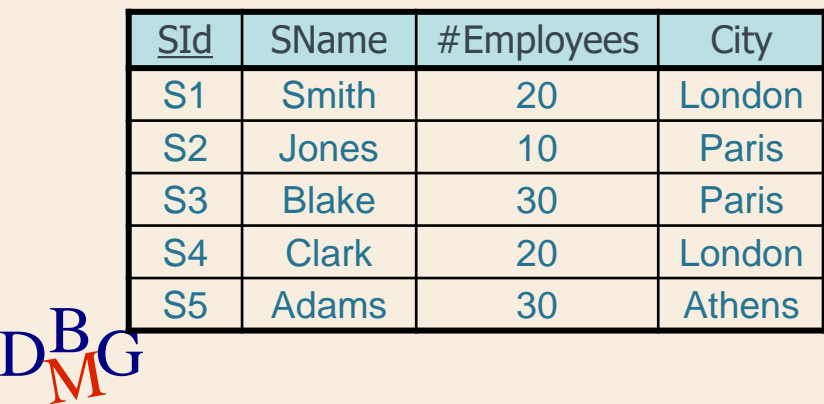

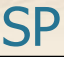

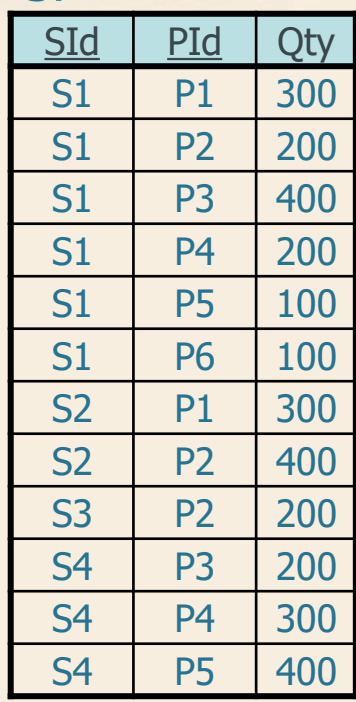

#### **Example n.1**

- $\Sigma$  Definition of the view small suppliers
	- the suppliers that have fewer than 3 employees are considered "small suppliers"
- $\Sigma$  The view "small suppliers"
	- contains the code, name, number of employees and city of the suppliers that have fewer than 3 employees.

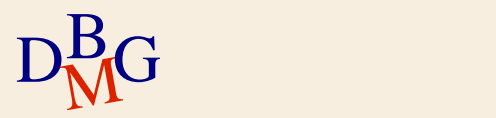

### **Example n.1: definition of the view**

 $\Sigma$  Definition of the view "small suppliers"

• contains the code, name, number of employees and city of suppliers with fewer than 3 employees

SELECT SId, SName, #Employees, City FROM S WHERE #Employees <3

Query associated with the view

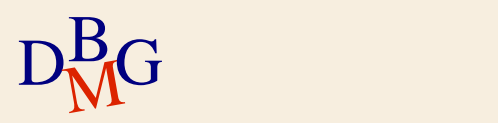

#### **Example n.1: definition of the view**

 $\Sigma$  Definition of the view "small suppliers"

• it contains the code, name, number of employees and city of suppliers with fewer than 3 employees

Name of the views

CREATE VIEW SMALL\_SUPPLIERS AS SELECT SId, SName, #Employees, City FROM S WHERE #Employees<3;

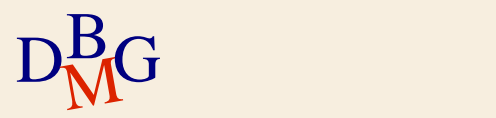

#### **Example n.1: query**

 $\Sigma$  View the code, name, employee number and city of "small suppliers" in London  $\Sigma$  The query can be answered without using views

```
SELECT * 
FROM S
WHERE #Employees<3 AND 
       City='London';
```
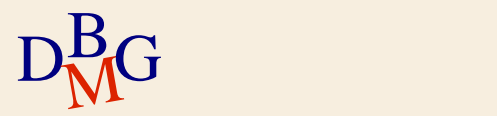

### **Example n.1: query**

 $\Sigma$  View the code, name, employee number and city city of "small suppliers" in London

 $\Sigma$  The query can be answered using the view defined previously

SELECT \* FROM SMALL\_SUPPLIERS WHERE City='London';

 $\Sigma$  The view SMALL\_SUPPLIERS is used like a table

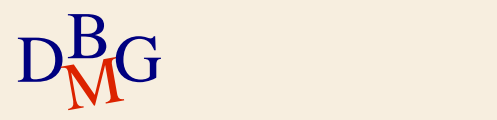

### **Rewriting the queries**

 $\Sigma$  If the query refers to a view, it has to be reformulated by the DBMS before execution

- $\Sigma$  The reformulation is carried out automatically
	- the references to the view are substituted by its definition

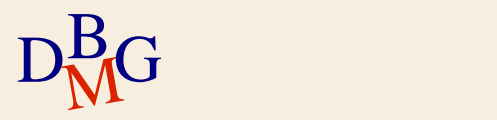

**Example n.1: reformulating the query**

 $\Sigma$  View the code, name, employee number and city city of "small suppliers" in London SELECT \* FROM SMALL\_SUPPLIERS

WHERE City='London';

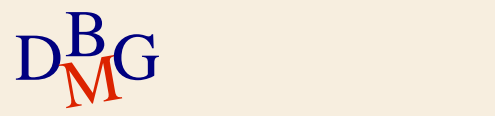

#### **Example n.1: reformulating the query**

 $\Sigma$  View the code, name, employee number and city city of "small suppliers" in London

SELECT SId, SName, City, #Employees FROM SMALL\_SUPPLIERS WHERE City='London';

 $\Sigma$  Reformulate the SELECT clause

 $\bullet$  the attributes present in the definition of the view are made explicit

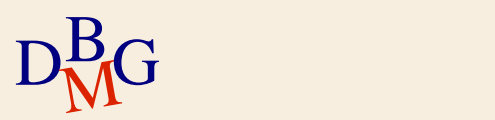

#### **Example n.1: reformulating the query**

 $\Sigma$  View the code, name, employee number and city city of "small suppliers" in London

- SELECT SId, SName, City, #Employees FROM S
- WHERE *#Employees<3* AND City='Torino';
- $\Sigma$  Introduction of the definition of the view
	- In the clause FROM
	- In the clause WHERE

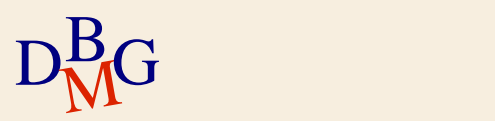

#### **Example n.2**

 $\Sigma$  Definition of the view *number of suppliers per* product

• The view contains the product code and the number of different suppliers providing it

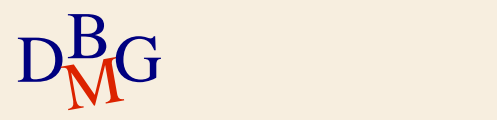

### **Example n.2: definition of the view**

 $\Sigma$  Definition of the view "number of suppliers per product"

• The view contains the product code and the number of different suppliers providing it

SELECT PId, COUNT(\*) FROM SP GROUP BY PId

 $D_{\rm M}^{\rm Bcl}$ G associated w Query associated with the view

### **Example n.2: definition of the view**

 $\Sigma$  Definition of the view "number of suppliers per product"

• the view contains the product code and the number of different suppliers providing it

CREATE VIEW NUMSUPPLIERS\_PER\_PRODUCT (PId, #Suppliers) AS SELECT PId, COUNT(\*) FROM SP GROUP BY PId; Name of the views

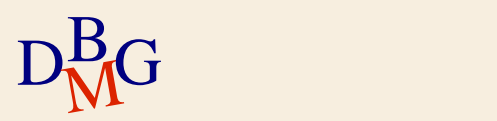

### **Example n.2: definition of the view**

 $\Sigma$  Definition of the view "number of suppliers per product"

• the view contains the product code and the number of different suppliers providing it

CREATE VIEW NUMSUPPLIERS\_PER\_PRODUCT (PId, #Suppliers) AS SELECT PId, COUNT(\*) FROM SP GROUP BY PId; Attributes of the view

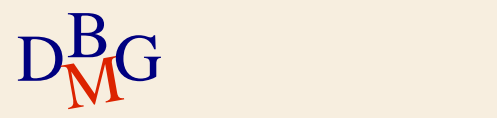

### **Example n.2: query**

 $\Sigma$  View the code of products supplied by the greatest number of suppliers  $\Sigma$  Without using views

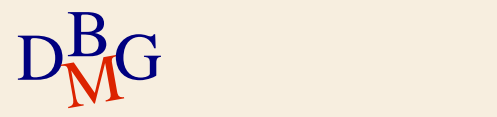

### **Example n.2: query**

 $\Sigma$  View the code of products supplied by the greatest number of suppliers  $\Sigma$  Without using views

```
SELECT PId
FROM SP
GROUP BY PId
HAVING COUNT(*)=(SELECT MAX(#Suppliers)
                 FROM (SELECT COUNT(*) AS #Suppliers
                        FROM SP
                        GROUP BY PId));
```
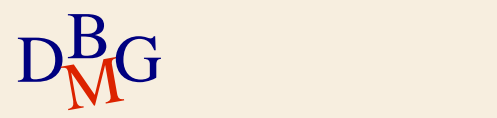

### **Example n.2: query**

 $\Sigma$  View the code of products supplied by the greatest number of suppliers  $\Sigma$  Using the view NUMSUPPLIERS PER PRODUCT

SELECT PId FROM NUMSUPPLIERS PER PRODUCT WHERE #Suppliers=(SELECT MAX(#Suppliers) **FROM** NUMSUPPLIERS\_PER\_PRODUCT);

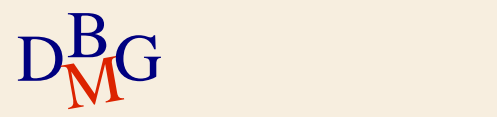

### **Considerations on the examples**

- $\Sigma$  The use of views simplifies the formulation of the queries
- $\Sigma$  The view SMALL\_SUPPLIERS conceals the definition of the concept of "small suppliers"
	- it is possible to redefine the concept of "small" suppliers" just by changing the definition of the view

• it is not necessary to modify the queries that use it

 $\Sigma$  The view NUMSUPPLIERS PER PRODUCT enables us to avoid using the table function

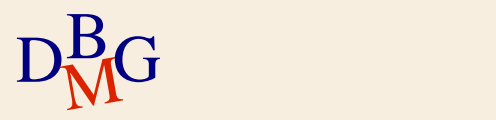

#### $\Sigma$  Simplification of the queries

- very complex expressions can be defined in a simpler way by using views
	- by breaking down a complex query into subqueries associated with the views
		- useful in the presence of repeated (complex) subqueries

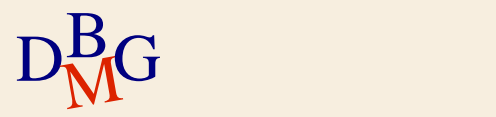

- $\Sigma$  Extension of the SQL language's power of expression
	- in the absence of a table function, some typologies of queries can only be defined by using views
		- as an alternative to using the procedural code

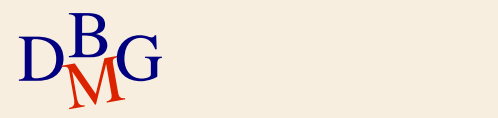

#### $\sum$  Security management

- it is possible to introduce different privacy protection mechanisms for each user or group
	- access authorization is associated with the view
	- each user, or group, accesses the database only via views that are appropriate for the operation they are authorized to carry out

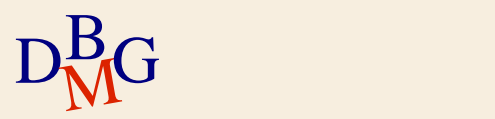

#### $\Sigma$  Evolution of databases

- **•** If a database is restored, it is possible to define views that correspond to the eliminated tables
	- $\bullet$  the view substitutes the eliminated table which was present in the database prior to restoration
		- it is not necessary to re-formulate the queries written before the restoration and present in the applications that have already been developed

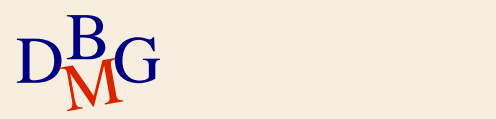

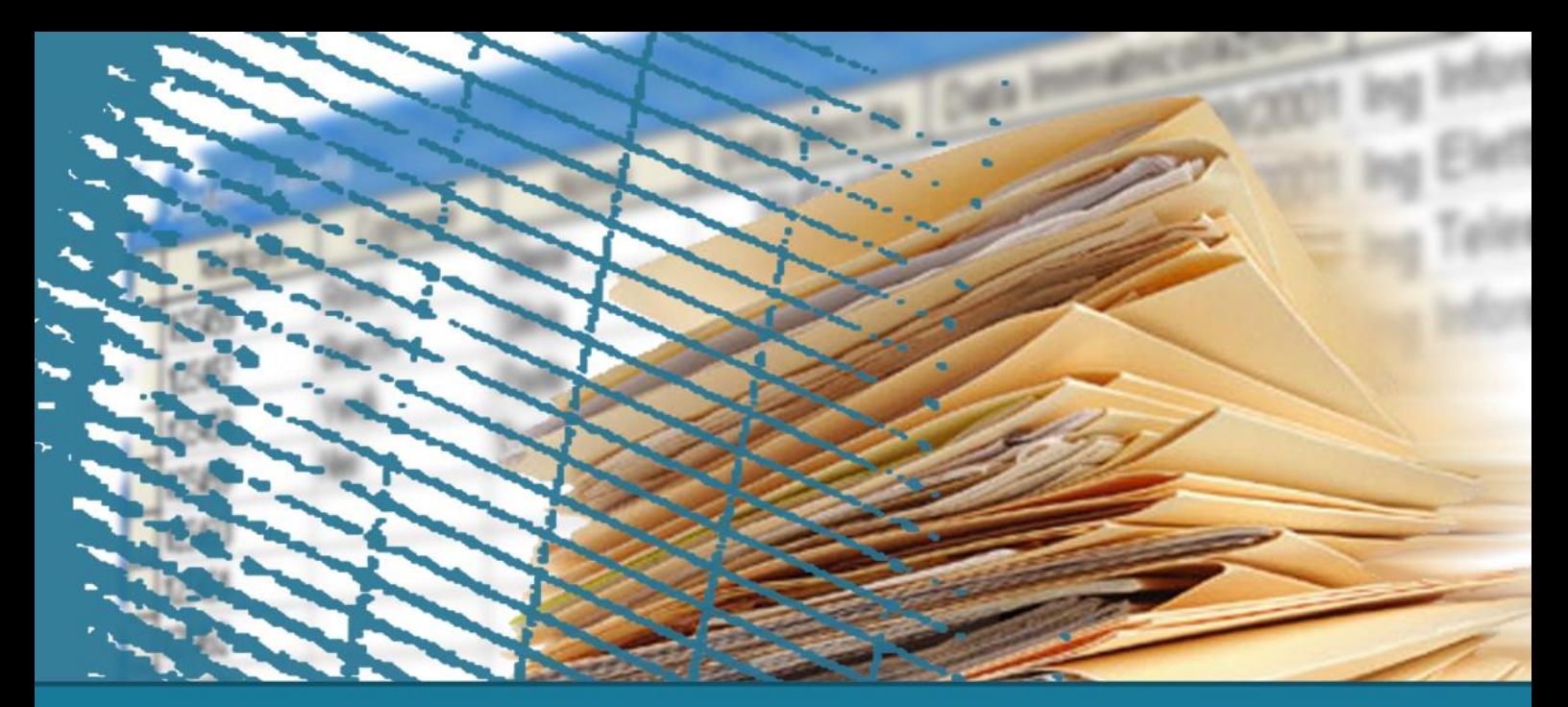

#### **Management of views**

### **Creation and management of views in SQL**

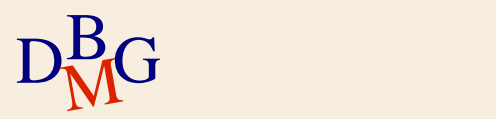

### **Creating a view**

#### CREATE VIEW ViewName [(AttributieList)] AS SQLquery;

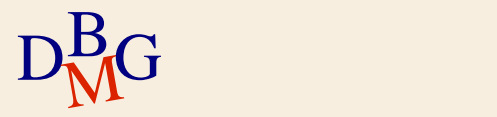

### **Creating a view**

 $\Sigma$  If the names of the attributes of a view are not specified

- use those present in the SQL query selection
- $\Sigma$  The names of the attributes have to be specified if
	- they represent the result of an internal function
	- they represent the result of an expression
	- $\bullet$  they are constant
	- $\bullet$  two columns (from different tables) have the same name

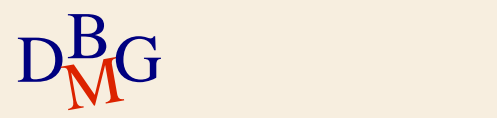

## **Cancelling a view**

DROP VIEW ViewName;

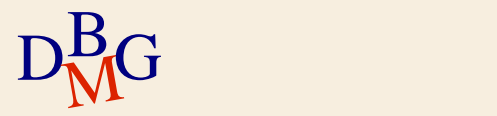

## **Effect of cancelling tables**

 $\Sigma$  Cancelling a table that a view refers to can have various effects

- automatic elimination of the associated views
- automatic invalidation of the associated views
- prohibition to execute the operation of cancelling the table
- $\Sigma$  the effect depends on the DBMS utilized

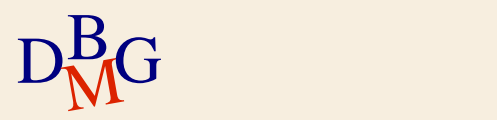

#### **Modifying the definition of a view**

ALTER VIEW ViewName [(AttributieList)] AS SQLquery;

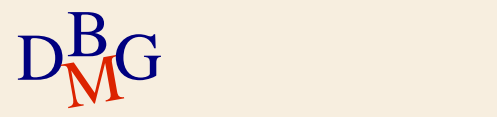

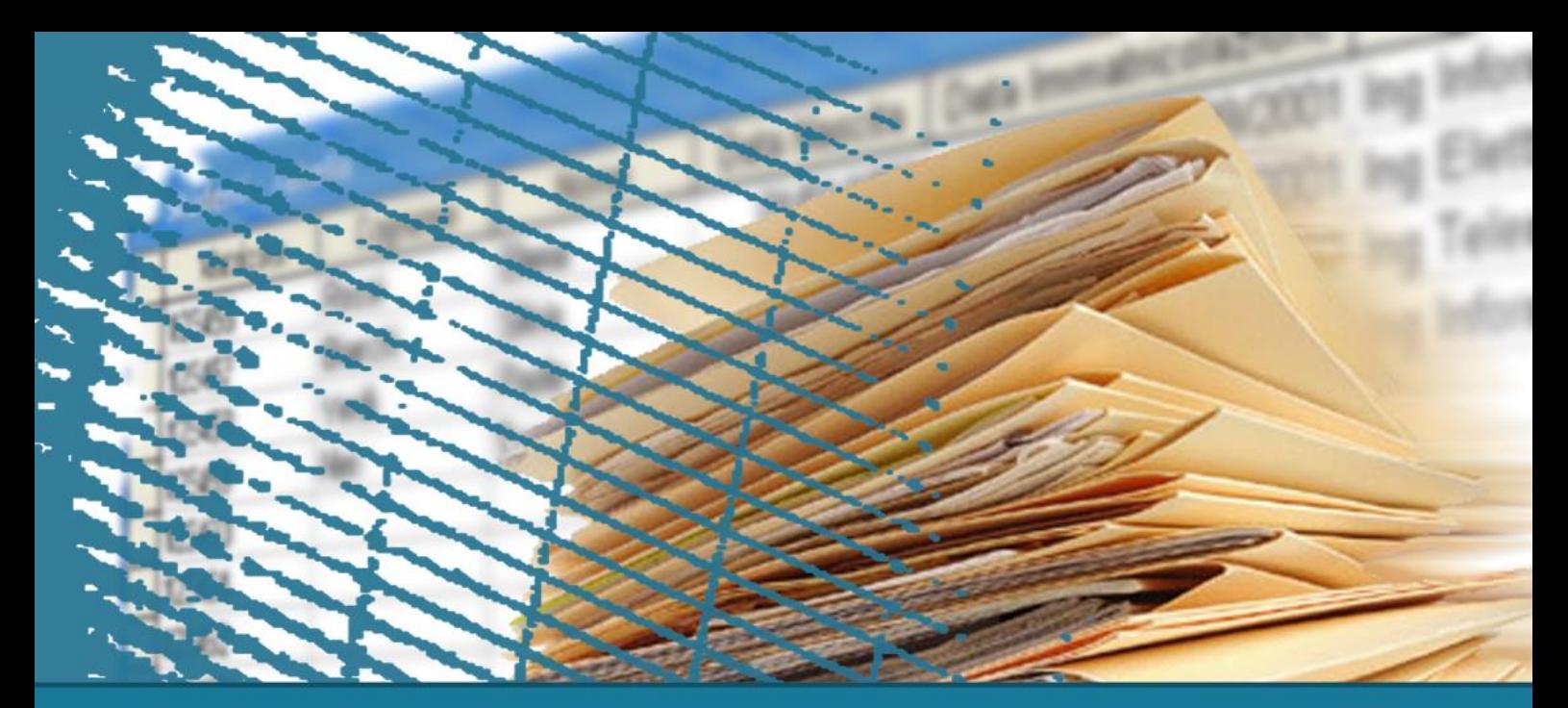

### **Management of views**

## **Updating views**

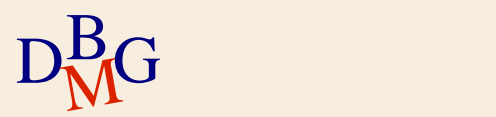

## **Updating views**

 $\Sigma$  It is possible to update the data in a view *only* for some typologies of views

- $\Sigma$  Standard SQL-92
	- views in which a single row of each table corresponds to a single row of the view can be updated
		- univocal correspondence between the tuple of the view and the tuple of the table on which it is defined
		- $\bullet$  it is possibile to propagate without ambiguity the changes made to the view to each table on which it is defined

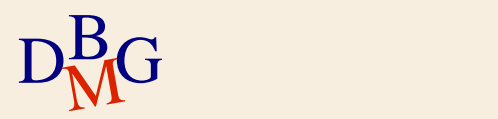

### **Updating views**

- $\sum$  *It is not possible to update* a view which in the farthest block of its defining query
	- lacks the primary key of the table on which it is defined
	- $\bullet$  contains joins that represent correspondences to one-to-many or many-to-many
	- contains aggregate functions
	- **contains DISTINCT**

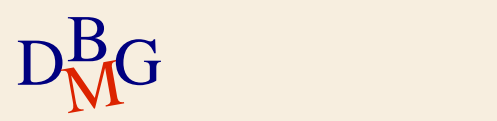

### **Example n.1**

#### $\Sigma$  View SUPPLIER\_CITY

#### CREATE VIEW SUPPLIER\_CITY AS SELECT SId, City FROM S;

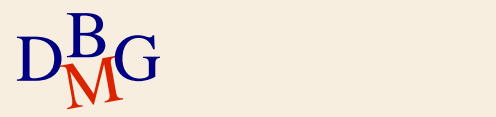
# **Example n.1: insertion**

 $\Sigma$  Insertion in SUPPLIER\_CITY of ('S10', 'Rome')

- corresponds to the insertion in S of ('S10',NULL,NULL,'Rome')
- $\bullet$  the attributes SName, #Employees have to admit the value NULL

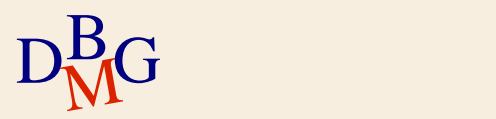

**Example n.1: cancellation**

 $\Sigma$  Cancellation of SUPPLIER\_CITY of ('S1', 'London')

• cancellation from S of ('S1', 'Smith',20,'London') • identification of the tuple to cancel is permitted by the primary key

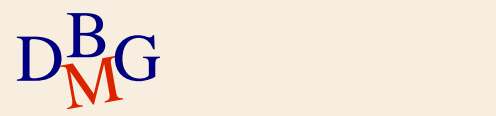

# **Example n.1: change**

 $\sum$  change to SUPPLIER\_CITY of ('S1', 'London') in ('S1', 'Milan')

- $\bullet$  change in S of ('S1', 'Smith',20,'London') in ('S1', 'Smith',20,'Milan') • identification of the tuple to change is permitted
	- by the primary key

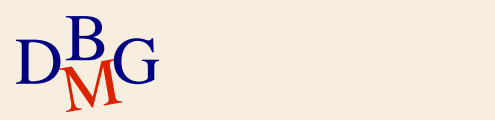

# **Example n.1: updating**

#### $\Sigma$  The view SUPPLIER CITY can be updated

- $\bullet$  each tuple of the view corresponds to a single tuple of table S
- the changes carried out on the view can be propagated to the table on which it is defined

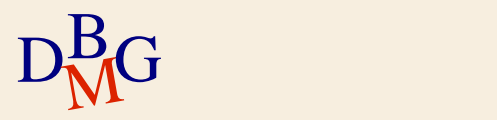

### $\Sigma$  View NUMEMPLOYEE\_CITY

#### CREATE VIEW NUMEMPLOYEE\_CITY AS SELECT DISTINCT #Employees, City FROM S;

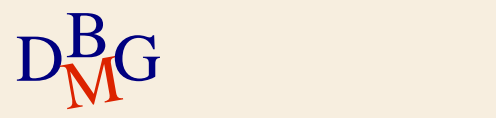

# **Example n.2: insertion**

 $\Sigma$  Insertion in NUMEMPLOYEE\_CITY of (40, 'Rome')

 $\rightarrow$  it is impossible to insert in S (NULL,NULL,40,'Rome') • the value of the primary key is missing

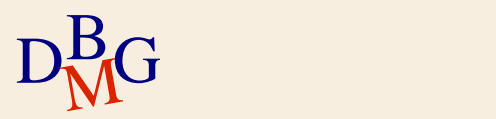

## **Example n.2: cancellation**

# $\Sigma$  Cancellation from NUMEMPLOYEE\_CITY of (20, 'London')

- several tuples are associated with the pair  $(20, 10)$ 'London')
	- Which tuple has to be cancelled from S?

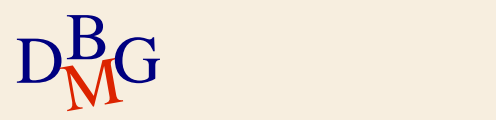

# **Example n.2: change**

 $\Sigma$  Change in NUMEMPLOYEE\_CITY of (20, 'London') in (30, 'Rome')

- Several tuples are associated with the pair  $(20, 10)$ 'London')
	- Which tuple has to be changed in S?

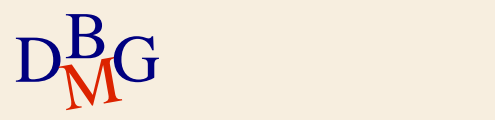

# **Example n.2: updating**

45

- $\Sigma$  The view NUMEMPLOYEE CITY *cannot be* updated
	- $\bullet$  the primary key of table S is not present in the view
		- the insertion of new tuples in the view cannot be propagated to S
	- some tuples of the view correspond to several tuples in the table S
		- the association between the tuples in the view and the tuples in the table is ambiguous
- $D_{\rm M}^{\rm B}$ G table on • it is not possible to propagate the changes carried out on the tuples of the view to the tuples of the table on which it is defined

# **Updating the views**

- $\Sigma$  Some non-updatable views become updatable by changing the SQL expression associated with the view
	- it may be necessary to change the information content of the view

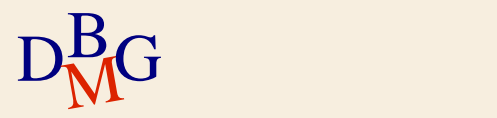

### **Example n.3: non-updatable view**

CREATE VIEW SUPPLIER\_LONDON AS SELECT \* FROM S WHERE City='London';

#### $\Sigma$  The view is non-updatable

- it does not explicitly select the primary key of table S
- $\Sigma$  It is sufficient to replace the symbol "\*" with the name of the attributes

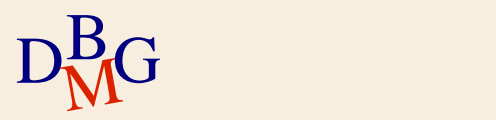

# **Example n.3: changed view**

CREATE VIEW SUPPLIER\_LONDON AS SELECT SId, SName, #Employees, City FROM S WHERE City='London';

 $\Sigma$  The view is updatable

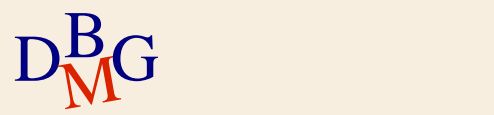

#### **Example n.4: non-updatable view**

CREATE VIEW BEST\_SUPPLIER (SId, SName) AS SELECT DISTINCT SId, SName FROM S, SP WHERE S.SId=SP.SId AND Qty>100;

### $\Sigma$  The view is non-updatable

- a join is present
- the keyword DISTINCT is present

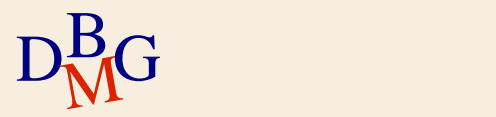

# **Example n.4: changed view**

CREATE VIEW BEST\_SUPPLIER (SId, SName) AS SELECT SId, SName FROM S WHERE SId IN (SELECT SId FROM SP WHERE Qty>100);

- $\Sigma$  The view is updatable
	- the join was realised using IN
	- the keyword DISTINCT is no longer necessary

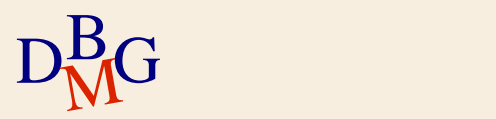

### **Example n.5: non-updatable view**

CREATE VIEW TOP\_SUPPLIER (SId, SName, TotQty) AS SELECT SId, SName, SUM(Qty) FROM S, SP WHERE S.SId=SP.SId GROUP BY SId, SName HAVING SUM(Qty)>500;

#### $\Sigma$  The view is non-updatable

- an aggregate function is present
- a join is present

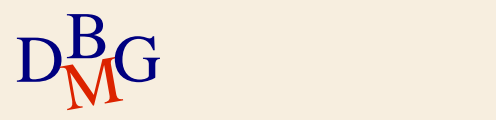

# **Example n.5: changed view**

CREATE VIEW TOP\_SUPPLIER (SId, SName) AS SELECT SId, SName FROM S WHERE SId IN (SELECT SId FROM SP GROUP BY SId HAVING SUM(Qty)>500);

#### $\Sigma$  The view is updatable

 $D_M^B G$ 

• The "group by" has been moved into the nested query

 $\Sigma$  The *information content has changed* 

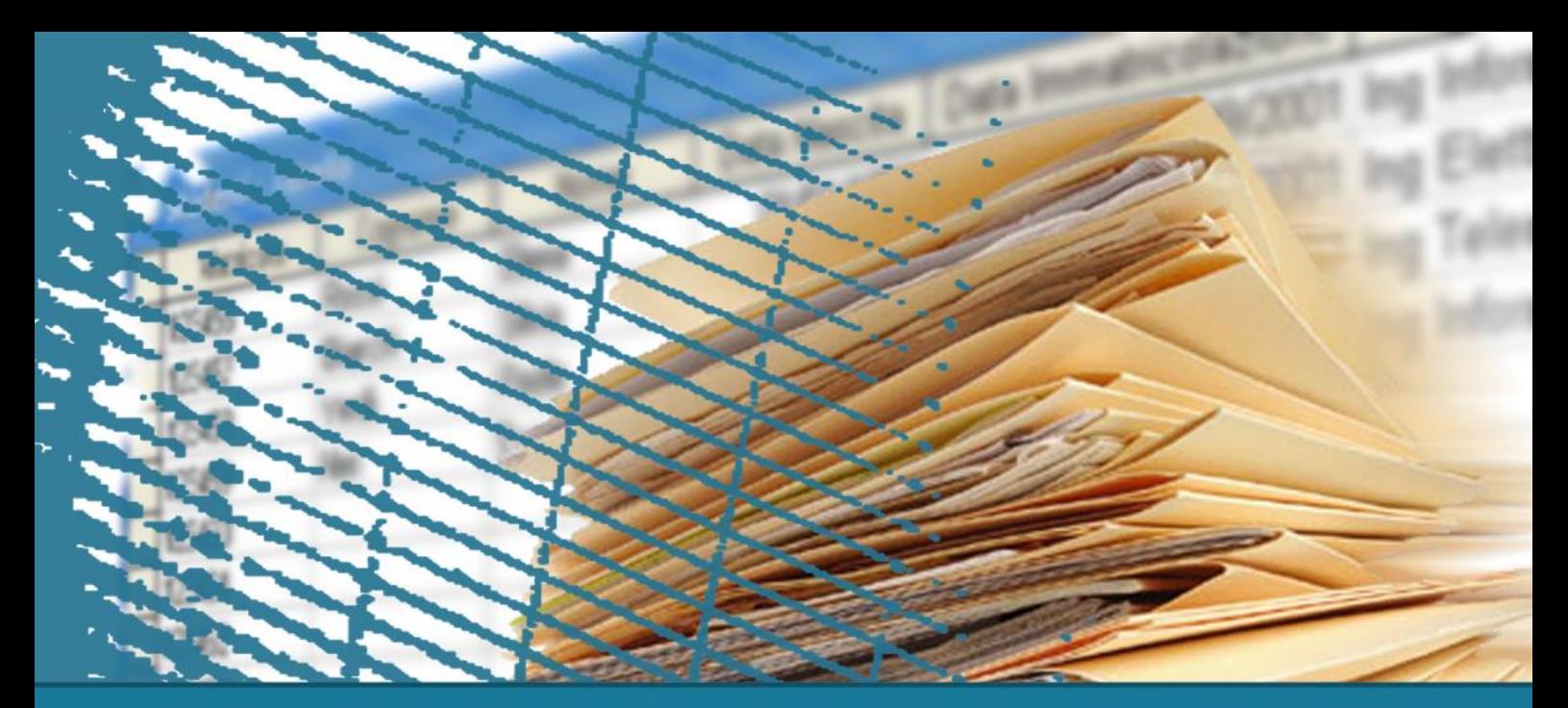

# **Management of views**

# **Check option**

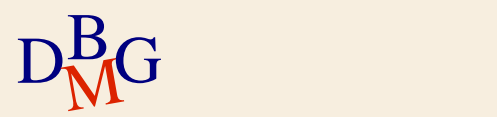

# **CHECK OPTION clause**

 $\Sigma$  For the updatable views use the clause WITH CHECK OPTION

• this limits the possible updates

CREATE VIEW ViewName [(AttributeList) ] AS SQLQuery [WITH [LOCAL|CASCADED] CHECK OPTION];

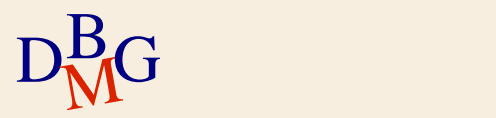

# **CHECK OPTION clause**

- $\Sigma$  After an update the tuples have to still belong to the view
	- otherwise the operation is prohibited
- $\Sigma$  A new tuple can be inserted in the view if and only if the tuple satisfies the constraints present in the definition of the view
	- otherwise the operation is prohibited

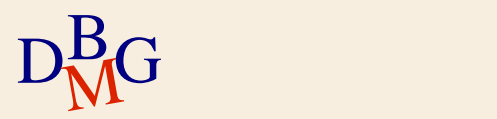

CREATE VIEW PRODUCT\_SIZE\_SMALL\_OR\_LARGE (PId, PName, Size) AS SELECT PId, PName, Size FROM P WHERE Size>=42 WITH CHECK OPTION;

#### $\Sigma$  The view is updatable

• it is not possible to update the tuples present in the view if their size is less than 42

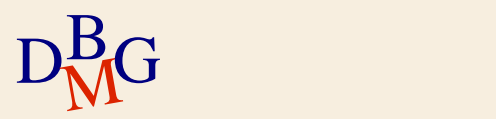

### $\sum$  Content of the view PRODUCT SIZE SMALL OR LARGE

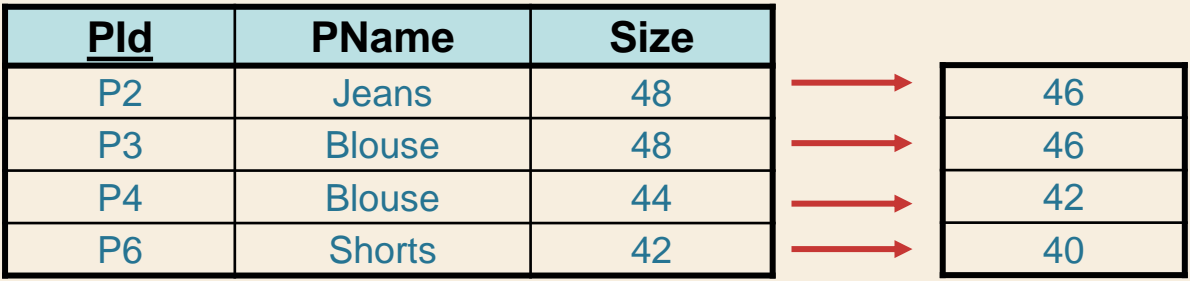

 $\Sigma$  Updating operation UPDATE PRODUCT\_SIZE\_SMALL\_OR\_LARGE SET Size=Size-2;

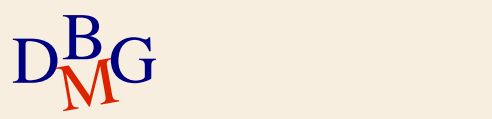

### $\sum$  Content of the view PRODUCT SIZE SMALL OR LARGE

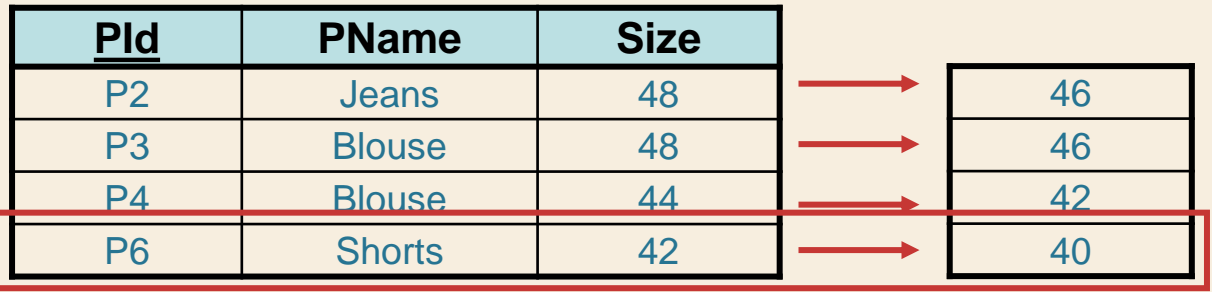

Outside the definition of the view

 $\Sigma$  Updating operation UPDATE PRODUCT\_SIZE\_SMALL\_OR\_LARGE SET Size=Size-2;

 ${\rm D}^{\rm B}_{\rm M}$ G $\;$ Update prohibited  $\;$ 

# **CHECK OPTION clause**

CREATE VIEW ViewName [(AttributeList) ] AS SQLQuery [WITH [LOCAL|CASCADED] CHECK OPTION];

 $\Sigma$  When a view is defined in terms of other views

- if LOCAL is specified
	- the update is correct only on the most external view
- **•** if CASCADED is specified
	- the update is correct on all the views involved
	- default options

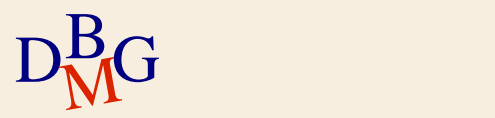

CREATE VIEW PRODUCT\_SIZE\_MEDIUM(PId, PName, Size) AS SELECT PId, PName, Size FROM PRODUCT\_SIZE\_SMALL\_OR\_LARGE WHERE Size<=46 WITH CASCADED CHECK OPTION;

 $\Sigma$  I can update the content of the view PRODUCT\_SIZE\_MEDIUM using only sizes between 42 and 46

 $\sum$  Default behaviour

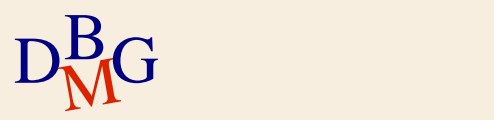

#### $\Sigma$  Content of the view PRODUCT SIZE\_MEDIUM

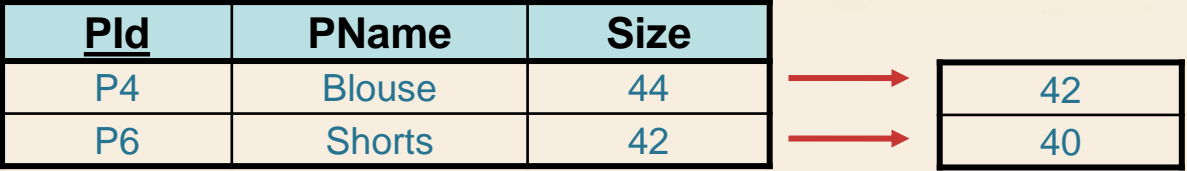

 $\Sigma$  Updating operation

UPDATE PRODUCT\_SIZE\_MEDIUM SET SIZE=Size-2;

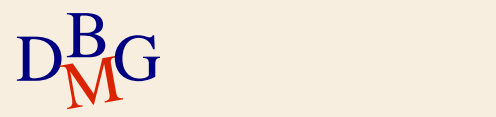

#### $\Sigma$  Content of the view PRODUCT SIZE\_MEDIUM

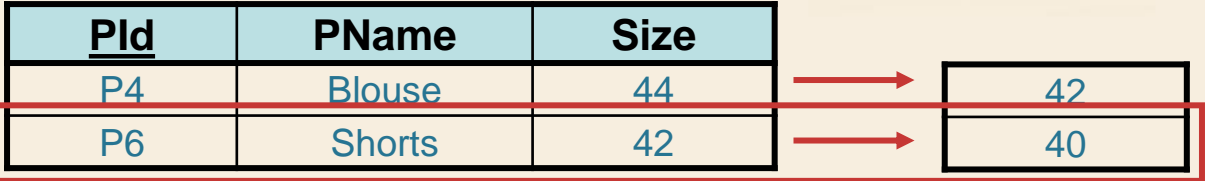

 $\Sigma$  Updating operation Outside definition of the view PRODUCT\_SIZE\_SMALL\_OR\_LARGE

UPDATE PRODUCT\_SIZE\_MEDIUM SET SIZE=Size-2;

 $\mathrm{D}^{\mathrm{B}}_{\mathrm{M}}$ GWITH CHECK OPTION; CREATE VIEW PRODUCT\_SIZE\_SMALL\_OR\_LARGE (PId, PName, Size) AS SELECT PId, PName, Size FROM P WHERE Size>=42

#### $\Sigma$  Content of the view PRODUCT SIZE\_MEDIUM

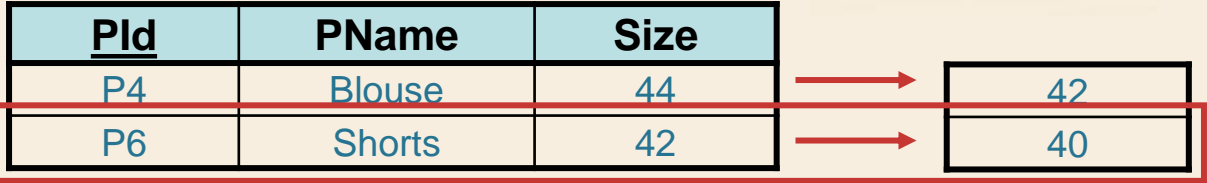

 $\Sigma$  Updating operation Outside definition of the view PRODUCT\_SIZE\_SMALL\_OR\_LARGE

UPDATE PRODUCT\_SIZE\_MEDIUM SET SIZE=Size-2;

### $\Sigma$  With CASCADED CHECK OPTION

• Update prohibited because of PRODUCT SIZE SMALL\_OR\_LARGE

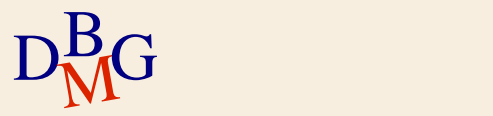

CREATE VIEW PRODUCT\_SIZE\_MEDIUM(PId, Pname, Size) AS SELECT PId, PName, Size FROM PRODUCT SIZE SMALL OR LARGE WHERE Size<=46 WITH LOCAL CHECK OPTION;

 $\sum$  Control is carried out *only* on the view PRODUCT\_SIZE\_MEDIUM

• this is updatable with sizes below or equal to 46

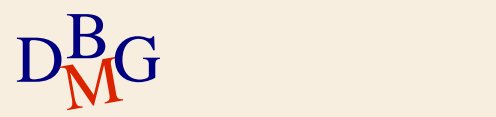

#### $\Sigma$  Content of the view PRODUCT SIZE\_MEDIUM

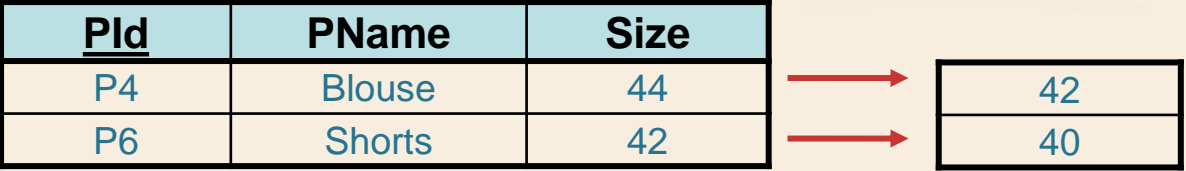

 $\Sigma$  Updating operation

UPDATE PRODUCT\_SIZE\_MEDIUM SET SIZE=Size-2;

 $\mathrm{D^B_{\mathbf{M}^G}}$  with local check option; 65 CREATE VIEW PRODUCT\_SIZE\_MEDIUM(PId, Pname, Size) AS SELECT PId, PName, Size FROM PRODUCT SIZE SMALL OR LARGE WHERE Size<=46

#### $\Sigma$  Content of the view PRODUCT SIZE\_MEDIUM

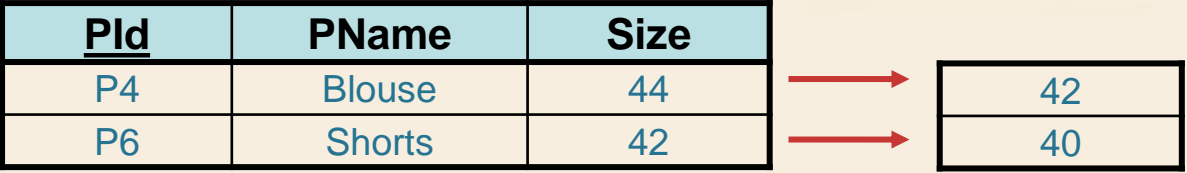

 $\Sigma$  Updating operation

UPDATE PRODUCT\_SIZE\_MEDIUM SET SIZE=Size-2;

 $\Sigma$  With LOCAL CHECK OPTION

**• Updating allowed** 

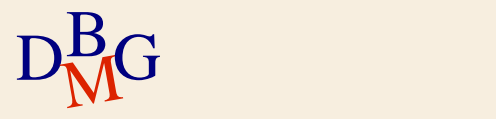

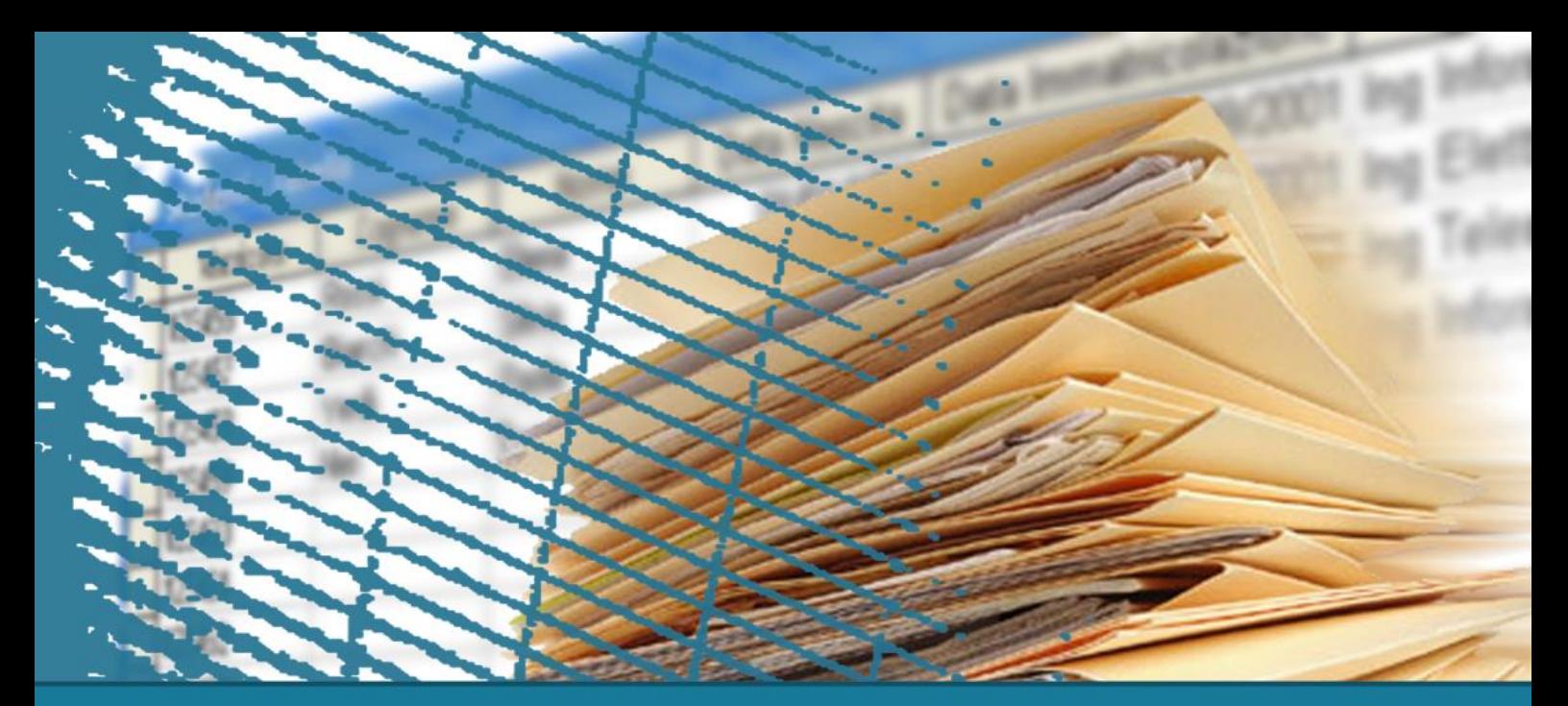

### **Management of views**

## **Privacy management**

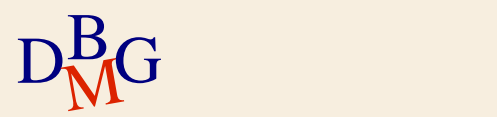

### **Views and privacy management**

 $\Sigma$  Views enable the identification of data subsets

- Identified by a SELECT expression
- $\Sigma$  Assigning a user access to specific views means limiting
	- its visibility on existing tables
	- the operations it can execute

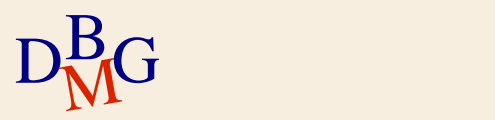

CREATE VIEW SUPPLIER\_LONDON (SId, SName, #Employees) AS SELECT SId, SName, #Employees FROM S WHERE City='London' WITH CHECK OPTION;

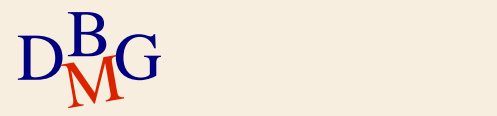

CREATE VIEW SUPPLIER\_LONDON (SId, SName, #Employees) AS SELECT SId, SName, #Employees FROM S WHERE City='London' WITH CHECK OPTION;

 $\Sigma$  The view SUPPLIER\_LONDON selects only data on suppliers in London

 $\sum A$  user has access *only* to this view

- it cannot access table S
	- it cannot operate on suppliers whose offices are not in London

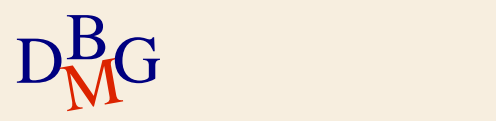

CREATE VIEW SUPPLIER\_CODE\_NAME (SId, SName) AS SELECT SId, SName FROM S;

- $\Sigma$  The view SUPPLIER CODE NAME selects only the code and the name of the suppliers
- $\sum A$  user that has access *only* to this view
	- Cannot access table S
		- Cannot operate on the attributes #Employees and **City**

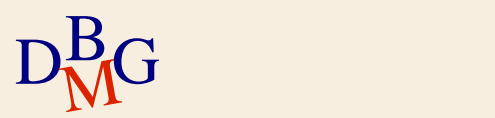

# **Data dictionary**

### $\Sigma$  The data dictionary contains the metadata of a relational database

- metadata is information (data) on the data
- it describes the objects of the database (tables, views,…)
- $\Sigma$  In the data dictionary views are defined which limit the visibility of the individual users on the metadata of the dictionary
	- each user can only see the information regarding objects in the database defined by itself

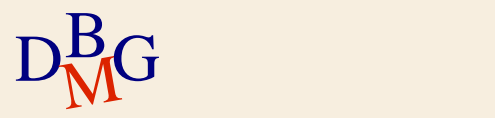
## **Example: Oracle**

- $\Sigma$  The Oracle DBMS makes numerous views available which describe the data created by a user
	- USER\_TABLES contains metadata regarding the user's tables
	- USER TAB STATISTICS contains the statistics calculated on the user's tables
	- USER\_TAB\_COL\_STATISTICS contains the statistics calculated on the columns of the user's tables

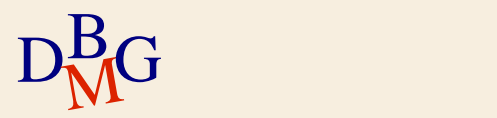